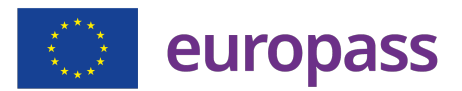

# **PRESENTAZIONE**

C.F.FRCRRT83R17B354T

# **ESPERIENZA LAVORATIVA**

# **Funzionario tecnico informatico**

*Regione Autonoma della Sardegna - Direzione generale del personale e riforma della Regione* [ 02/05/2022 – Attuale ]

**Città:** Cagliari **Paese:** Italia

Incardinato presso il Servizio Organizzazione - Settore Sistemi informativi.

Giugno 2022: Incarico incentivante "Progettazione infrastruttura di rete e virtualizzazione dei nuovi server" Ottobre 2022 - Dicembre 2022: Incarico di Alta Professionalità "Progettazione infrastruttura di rete e virtualizzazione dei nuovi server ".

Iter amministrativo completo di tutte le procedure informatiche del Settore: dalla scelta progettuale all'acquisizione mediante MEPA

Utilizzo del Sibar Documentale e delle DEC per: Creazione determinazioni a contrarre, determinazioni di impegno, verifica conformità fornitura e determinazioni di liquidazione.

Programmazione e quantificazione economica degli interventi pianificati nel triennio 2023-2025. Riqualificazione del datacenter della Direzione: Eliminazione dei server obsoleti EOF e creazione di due nodi hypervisor su ambiente VmWare Esxi, totale eliminazione di server fisici, estensione dei contratti di manutenzione dell'hardware esistente.

Creazione copie di backup incrementali e differenziali.

Acquisizione di SAN e NAS ad alte prestazioni: scelta modello e tecnologia.

Implementazione di piattaforme per la misurazione delle performance del settore: Osticket per il monitoraggio degli interventi, ManageEngine Endpoint Central per il monitoraggio delle postazioni dei dipendenti della Direzione e Audit Plus per il log management.

## **Funzionario Tecnico Informatico**

*Azienda Regionale per la protezione dell'ambiente Sardegna - Sede Direzione Generale* [ 01/01/2022 – 30/04/2022 ]

**Città:** Cagliari **Paese:** Italia

Assegnato presso l'ufficio Sistemi e Reti ho seguito, anche se per poco tempo, i contratti relativi al nuovo appalto Consip "Reti Locali 7" e alla conduzione dell'appalto "Sistemi Gestione e Manutenzione 2".

Censimento delle apparecchiature presenti nelle varie sala server dell'Agenzia, creazione di un report organico della mappatura delle varie VM presenti.

Creazione di alcuni CRE per piccole acquisizioni fatte durante il periodo di permanenza in Agenzia.

Quadro economico per alcune procedure in corso di acquisizione.

Predisposizione di lettera di invito e allegati per determinazioni a contrarre di modesta entità.

## **Collaboratore Tecnico Professionale Informatico**

*Ats Sardegna* [ 01/09/2021 – 31/12/2021 ]

Collaboratore Tecnico Professionale Informatico per i Sistemi Informativi Sanitari presso l'ASSL Cagliari.

Nominato DEC per i seguenti contratti:

- Proroga tecnica semestrale del servizio di manutenzione per i masterizzatori Rimage in uso presso la ASSL di Carbonia - impresa Scai Solution Group Spa - CIG Z4030D7C54;
- Acquisizione licenze software per la nuova workstation di refertazione della U.O. di Radiologia del P.O. SS. Trinità di Cagliari - Affidamento ex art. 1, comma 2 - lett. a) della Legge 120/2020 – Fornitore Ebit Srl CIG Z3A32AFA48;
- Intervento di recupero dell'archivio immagini e referti dal sistema Sectra PACS, presso il P.O. di San Gavino di Sanluri con determinazione ATS n. 3603 del 17/07/2020;
- Acquisizione delle licenze d'uso e servizi per la Telecardiologia della Rete di Emergenza Urgenza della Regione Sardegna: proroga tecnica nelle more dell'aggiudicazione della RDO competitiva autorizzata con Determinazione n. 1869 del 31/3/2021 - CIG ZA93249567.

Nominato Direttore Operativo per i seguenti contratti:

- Fornitura chiavi in mano di un sistema informatico RIS PACS per ASSL Oristano esercizio dell'opzione di prosecuzione contrattuale di cui alla Determinazione Dirigenziale N. 3199 del 30/06/2020 - Assistenza e manutenzione;
- Affidamento servizi di manutenzione e assistenza Sistema Gepadial Cartella Clinica Dialisi;
- Affidamento servizi di manutenzione e assistenza Sistema EMONET Sistema Immuno-Trasfusionale ;
- Completamento dell'integrazione del Sistema Applicativo per la Gestione dei Servizi Immunotrasfusionali EmoNet con il SRC – Struttura Regionale di Coordinamento per tutti i flussi dati – Tracciati UNI - previsti in ambito ATS e AOU Sassari. CIG: 5274426207;

• Fornitura chiavi in mano di un sistema informatico RIS PACS per ASSL Nuoro.

Nominato nei seguenti gruppi tecnici:

- Gruppo tecnico per l'attuazione della norma regionale L.R. 24/2020;
- Gruppo di valutazione per l' indagine di mercato ex art. 63 del D.Lgs 50/2016 "SOLUZIONI DI TELEMEDICINA NELL'AMBITO DELLA CARTELLA CLINICA DIABETOLOGICA";
- Gruppo Tecnico di Lavoro per SOLUZIONI DI TELEMEDICINA NELL'AMBITO DELLA CARTELLA CLINICA DIABETOLOGICA.

# **Assistente tecnico - Informatico**

*Ats Sardegna* [ 04/11/2019 – 31/08/2021 ]

**Città:** Sanluri

**Paese:** Italia

Assistente Tecnico Informatico per i Sistemi Informativi Sanitari. Impiegato presso il P.O. N.S. Bonaria - San Gavino Monreale.

Principali mansioni ed incarichi:

- 1. Nominato componente esperto nel GTP per redigere uno studio preliminare per l'esperimento di un'appalto per il contratto di assistenza tecnica/upgrade/update del software per trattamenti radioterapici con determina dirigenziale n.427 del 28/01/2020
- 2. Nominato componente del Gruppo di Lavoro regionale come esperto informatico con determinazione n. 1021 del 25/02/2020
- 3. Nominato DEC per l'intervento di recupero dell'archivio immagini e referti dal sistema Sectra PACS, presso il P.O. di San Gavino di Sanluri con determinazione ATS n. 3603 del 17/07/2020
- 4. Nominato Commissario di gara esperto informatico con determinazione ATS n. 3772 del 24/07/2020

# **Sistemista, Tecnico Informatico, Consulente Tecnologico**

*Extra Informatica Srl* [ 07/2011 – 30/10/2019 ]

**Città:** Sassari **Paese:** Italia

Specialista Tecnologico, Ingegnere Informatico, Sistemista di rete, Tecnico Informatico Senior, Progettista, Collaudatore di Sistemi, Amministratore di sistemi PACS, esperto di procedure gestionali per Enti Locali e Formatore per vari clienti in tutta la Sardegna:

- Comune di San Teodoro;
- Comune di Sestu;
- Carbosulcis SpA;
- Azienda Ospedaliera Brotzu Cagliari;
- Azienda Ospedaliera ASL 6 Sanluri;
- Comune di Loiri Porto San Paolo;

- Unione dei Comuni "Riviera di Gallura".

## **Preposto alla direzione tecnica**

*Telextra Srl* [ 07/2011 – 12/2018 ]

**Città:** Cagliari **Paese:** Italia

Responsabile tecnico dei cantieri della Società. Supporto, logistica ed soluzioni tecniche durante l'avanzamento dei lavori.

Coordinamento di 18 unità lavorative nei vari cantieri in tutta la Sardegna. Intrattenimento dei rapporti societari con i clienti Sirti Spa e Sielte Spa. Progettazione domotica per alcuni importanti appalti presso pubbliche amministrazioni in Sardegna.

#### **Ingegnere dei sistemi energetici**

*Elianto CSP Srl* [ 09/2011 – 01/2012 ]

**Città:** Cagliari **Paese:** Italia

Tirocinio post-universitario sulla seguente tematica: Progettazione e validazione di un controllo per un impianto termodinamico a concentrazione basato su specchi Frenel. Porting del programma SCADA funzionante su PC su piattaforma Windows e Ambiente di Sviluppo Eclipse verso PLC Siemens Simatic 1200 tramite Ambiente di Sviluppo TIA Portal v11.

## **Tecnico informatico**

*Ed Informatica Service Sas* [ 10/2007 – 12/2007 ]

**Città:** Cagliari **Paese:** Italia

Assemblaggio componentistica HW – Assistenza HW in sede e fuorisede – Installazioni SW e SO in sede e fuorisede – Gestione reti LAN presso scuole statali ed enti statali.

# **Tecnico informatico**

*Cosmic Spa* [ 12/2004 – 12/2005 ]

**Città:** Roma **Paese:** Italia

Tecnico impiegato presso le sedi ENEL della Sardegna Sud. Installazione e inserimento nella rete locale delle postazioni PC desktop e Notebook. Configurazione applicativi (Extra!, SAP, ecc..), porting dei dati tra computer, sostituzione HW dei componenti difettosi. Sostituzione dischi server IBM (modalità dischi Raid 5) Trenitalia SpA - Cagliari con successiva installazione di Windows Server 2007 e recovery dei dati su tutti i dischi. Assistenza HW su stampanti laser e fax.

## **Tecnico informatico**

*Datavision Srl* [ 07/2004 – 12/2004 ]

**Città:** Roma **Paese:** Italia

Installazioni HW e SW presso sedi ENEL ed ENI nelle ex provincie di Cagliari e Oristano Installazione e inserimento nella rete locale delle postazioni PC desktop e Notebook. Configurazione applicativi (Extra!, SAP, ecc..), porting dei dati tra computer, sostituzione HW dei componenti difettosi. Clonazione delle postazioni tramite immagine standard. Porting tra domini locali effettuata presso la banca San Paolo Invest di Cagliari (Piattaforma Windows).

## **Tecnico informatico**

*Stpflash Srl* [ 04/2003 – 06/2004 ]

**Città:** Palermo

#### **Paese:** Italia

Installazioni HW e SW presso clienti in tutta la Sardegna. Installazione stazione biglietteria per mostre e concerti per la SIAE, Installazione computer per le agenzie HDI della Sardegna (Piattaforma Windows), installazione e manutenzione videoproiettori in varie scuole della Sardegna.

### **ISTRUZIONE E FORMAZIONE**

## **Abilitazione alla professione di Ingegnere dell'Informazione**

*Università degli Studi di Cagliari* [ 12/2011 – 12/2011 ]

**Città:** Cagliari **Paese:** Italia

#### **Laurea Specialistica in Ingegneria Elettronica**

*Università degli Studi di Cagliari* [ 2010 – 2011 ]

**Città:** Cagliari **Paese:** Italia **Livello EQF:** Livello 7 EQF

Quadro delle conoscenze acquisite nella laurea specialistica:

- conosce adeguatamente gli aspetti teorico-scientifici della matematica e delle altre scienze di base ed è capace di utilizzare tale conoscenza per interpretare e descrivere i problemi dell'ingegneria complessi o che richiedono un approccio interdisciplinare;

- conosce adeguatamente gli aspetti teorici, scientifici e metodologici dell'ingegneria, con specifico riferimento al settore dell'ingegneria dell'informazione ed in modo approfondito relativamente a quelli dell'ingegneria elettronica, nella quale è capace di identificare, formulare e risolvere anche in modo innovativo problemi complessi o che richiedono un approccio interdisciplinare;

- è capace di ideare, pianificare, progettare e gestire sistemi, processi e servizi complessi e/o innovativi nell'ambito dell'ingegneria dell'informazione caratterizzati dalla presenza di sistemi elettronici avanzati;

- è capace di progettare e gestire esperimenti di elevata complessità nell'ambito generale dell'ingegneria dell'informazione ed elettronica in particolare;

- è dotato di conoscenze di contesto e di capacità trasversali adeguatamente potenziate rispetto a quelle acquisite nel corso di laurea di provenienza;

- è in possesso di una solida formazione di livello avanzato per un efficace aggiornamento continuo delle proprie competenze professionali e tali da permettergli la frequenza di corsi universitari di terzo livello, in particolare nel settore dell'ingegneria dell'informazione.

## **Laurea Triennale in Ingegneria Elettronica**

*Università degli Studi di Cagliari* [ 2003 – 2009 ]

**Città:** Cagliari **Paese:** Italia **Livello EQF:** Livello 6 EQF

Quadro delle conoscenze acquisite nella laurea triennale:

- conoscenza adeguata degli aspetti metodologico-operativi della matematica e delle altre scienze di base e capacità di utilizzo di tale conoscenza per interpretare e descrivere i problemi dell'ingegneria;

- conoscenza adeguata degli aspetti metodologico-operativi delle scienze dell'ingegneria, sia in generale sia in modo approfondito relativamente a quelli dei quattro ambiti caratterizzanti scelti (automazione, elettronica, informatica e telecomunicazioni) dell'ingegneria dell'informazione con capacità di identificare, formulare e risolvere i problemi utilizzando metodi, tecniche e strumenti aggiornati;

- capacità di utilizzare tecniche e strumenti per la progettazione di componenti, sistemi, processi;

- capacità di condurre esperimenti e di analizzarne e interpretarne i dati;

- capacità di comunicare efficacemente, in forma scritta e orale, in almeno una lingua dell'Unione Europea, oltre l'italiano;

- capacità di applicare le conoscenze e le abilità in modo da avere un approccio professionale al lavoro, con competenze metodologiche adeguate a ideare soluzioni per risolvere problemi e sostenere argomentazioni, anche con l'ausilio della letteratura tecnica;

-abilità di reperire e utilizzare informazioni e dati per formulare risposte a problemi ben definiti di tipo sia concreto sia astratto, avendo una visione delle interrelazioni tra le discipline ingegneristiche del settore dell'Ingegneria dell'Informazione e le discipline collegate;

-capacità di comprensione di temi innovativi nel campo di studio, anche al fine di acquisire strumenti necessari per il continuo aggiornamento che la disciplina richiede.

-capacità di comunicare e documentare anche in forma scritta informazioni, idee, soluzioni a interlocutori specialisti e non specialisti;

# **Diploma di Perito Informatico Capotecnico**

*Istituto Tecnico Industriale "Dionigi Scano"* [ 1997 – 2002 ]

**Città:** Monserrato **Paese:** Italia **Livello EQF:** Livello 5 EQF

Elettronica, Informatica, Sistemi, Telecomunicazioni

#### **COMPETENZE LINGUISTICHE**

Lingua madre: **italiano** 

**Altre lingue:** 

#### **inglese**

**ASCOLTO** B1 **LETTURA** B1 **SCRITTURA** B1 **PRODUZIONE ORALE** B1 **INTERAZIONE ORALE** B1

*Livelli: A1 e A2: Livello elementare B1 e B2: Livello intermedio C1 e C2: Livello avanzato*

# **PATENTE DI GUIDA**

#### **Patente di guida:** B

## **ONORIFICENZE E RICONOSCIMENTI**

#### **Riconoscimenti e premi**

Miglior laureato del Corso di Laurea Specialistica in Ingegneria Elettronica per l'anno accademico 2010 - 2011

## **COMPETENZE COMUNICATIVE E INTERPERSONALI**

#### **Competenze comunicative e interpersonali.**

Ho sviluppato capacità comunicative durante il mio percorso lavorativo, riuscendo a coordinare dipendenti e/o intrattenendo rapporti lavorativi con i clienti dove ho prestato servizio.

## **COMMISSARIO IN PUBBLICI CONCORSI**

#### **Commissario Esperto presso Comune di Sestu**

Concorso per soli esami per l'assunzione di un istruttore informatico, cat.C, codice procedura 2022.12\_Con\_C\_Inf.

## **Componente per l'idoneità informatica presso ARPA Sardegna**

Avviamento a selezione per l'assunzione a tempo pieno e indeterminato di n. 3 unità lavorative con la qualifica di Operatore tecnico – cat. B

#### **Commissario Esperto presso Comune di San Teodoro**

Selezione per il conferimento di un incarico professionale come Amministratore di Sistema.

# **COMPETENZE PROFESSIONALI**

#### **Competenze professionali**

In ambito lavorativo ho sviluppato competenze specifiche per quanto riguarda:

- manutenzione di macchine per ufficio;
- progettazione, installazione e manutenzione reti dati;
- tecniche di virtualizzazione per datacenter;
- tecniche di disaster recovery e business continuity;
- coordinamento di personale;
- programmazione java, c, c++, python, php, html5;
- esperienza sui sistemi di gestione antivirus centralizzati.

# **CERTIFICAZIONI**

#### **Certificazioni**

#### **Linux Professional Institute**

- · NDG Linux Essentials 2.0 EN 2019
- · NDG Linux Unhatched 2019 EN

#### **Cisco Networking Academy**

- Cybersecurity Essentials EN 0118
- · Entrepreneurship IT 0118
- Introduction to Cybersecurity 0619
- · Introduction to Internet of Everything 0419
- · Mobility Fundamentals Series: Bring Your Own Device 0519 cga
- · Mobility Fundamentals Series: Troubleshooting Wireless LANs 0519 cga
- · Mobility Fundamentals Series: Wireless LAN Networks 0519 cga
- · Mobility Fundamentals Series: Wireless LAN Security 0519 cga
- · Mobility Fundamentals Series: Wireless Router & Clients Configuration 0519 cga
- · Mobility Fundamentals Series: Wireless Technology and Standards 0519cga

#### **VMware**

- · VSP SD WAN (Software-Defined Wide Area Network 2019)
- · VTSP HCI (Hyper-Converged Infrastructure 2018)
- · VTSP Business Continuity
- · VTSP Software-Defined Wide Area Network
- VSP Business Continuity
- · VSP Desktop Virtualization
- · VTSP Network Virtualization
- · VTSP Server Virtualization
- · VSP Cloud Foundation 2019
- VSP Foundation 2018
- · VSP Hyper-Converged Infrastructure 2018
- · VSP Management Operations 2018
- · VSP Server Virtualization 2018
- · VTSP Foundation 2018

### **Sophos**

- · Sophos Certified Engineer
- Sophos Certified Technician
- Sophos Cloud Security Provider
- · Sophos ET 10 EndUser Protection v5.5

#### **Microsoft**

MCP - Windows Server 2012

### **Hewlett Packard Enterprise**

- · HPE Nimble Storage Introduction and Administration Test (01099378)
- · HPE Nimble Storage Sales Professional Test (01099239)
- · Introduction to HPE Nimble Storage Technology Test (01099391)

## **FORMAZIONE ON-LINE**

#### **Formazione on-line**

Hewlett Packard Enterprise

- · **Array Administrator Introduction (01099370)**
- · **Fiber Channel Overview (01099297)**
- · **HPE 3PAR Technical Overview (01122232)**
- · **HPE InfoSight Sizing Tool (01113553)**
- · **HPE Nimble Storage Self-Paced Simulated Labs (01114393)**
- · **HPE SimpliVity: 8 reasons why customer are choosing HPE (01128888)**
- · **Introduction to HPE Nimble Storage (NS-1001-E)**
- · **Implementing HPE Nimble Storage Scale to Fit (01099368)**
- · **Introduction to HPE Nimble Storage Introduction to Unified Flash Fabric (01099247)**
- · **Introduction to HPE Nimble Storage Data Protection Introduction (01099257)**
- · **Introduction to HPE Nimble Storage Introduction to CASL (01099245)**
- · **Introduction to HPE Nimble Storage Proactive Wellness (01099242)**
- · **Introduction to HPE Nimble Storage Scale to Fit (01099253)**
- · **Introduction to HPE Nimble Storage Tecnology (NTS-1001-E)**
- · **Networking Principles With HPE Nimble Storage (01099294)**
- · **Presenting HPE InfoSight to Customers (01113567)**
- · **Real Business Impact with HPE Simplyvity Gold Customer Pitch (01124747)**
- · **Technical Introduction to HPE InfoSight (NTS-1004-E)**
- · **Technical Introduction to HPE Infosight Hpe Infosight Navigation (01113546)**
- · **Technical Introduction to HPE Infosight Introduction to HPE Infosight (01113540)**
- · **TekTalk HPE Nimble Storahe dHCI Update (01127265)**
- · **TekTalk HPE SDCG Presents HPE SimplyVity for Hyper-V (01119137)**

· **TekTalk – HPE SDCG Presents – Introducing the HPE SimplyVity 2600 – Offering Software Accelerated HPE SimplyVity Technology for VDI Workloads2600 (01119452)**

· **TekTalk – HPE SDCG Presents – Leveraging Lanamark One 2018 R2 to Accelerate HPE SimpliVity Sizing (01120037)**

- · **TekTalk HPE SDCG Presents SimpliVity Under the Hood (01096330)**
- · **TekTalk HPE SDCG Presents What's New with HPE Synergy TekTalk (01114462)**
- · **TekTalk HPE Server Presents Gen10 Foundations What's new with Gen10? (01097793)**

· **TekTalk – HPE Server Presents – HPE Artificial Intelligence (AI) Strategy, Portfolio, Solutions and Services (01119453)**

- · **TekTalk HPE Server Presents: Introducing Next-Generation HPE Superdome Flex Server (01124363**
- · **TekTalk HPE Storage Presents HPE InfoSight Vision and Roadmap (01119326)**
- · **TekTalk Introducing the new Primera Storage from HPE TT05 (01126789)**

· **TekTalk – Introducing the New Software Optimized HPE SimpliVity 380 Gen10 and SimpliVity 3.7.9 Software (01126188)**

- · **TekTalk on Point: HPE OneView Product Overview September 2019 (01128887)**
- · **Understanding HPE Nimble Storage Snapshots and Replication (01099382)**
- · **Understanding the CASL Architecture (01099373)**
- · **Working with Volumes (01099375)**

# **ORDINE PROFESSIONALE**

# **Ordine Professionale**

Iscritto all'Ordine degli Ingegneri di Nuoro dal 2014. Trasferita l'iscrizione all'Ordine di Cagliari dal 2020.

Project Manager ISIPM-Base n°17632 e iscritto come socio ordinario all'Istituto Italiano di Project Management.

## **TRATTAMENTO DEI DATI PERSONALI**

### **Trattamento dei dati personali**

Autorizzo il trattamento dei dati personali contenuti nel mio curriculum vitae in base all'art. 13 del D. Lgs. 196/2003 e all'art. 13 del Regolamento UE 2016/679 ,così come modificato dal D. Lgs. 101/2018, relativo alla protezione delle persone fisiche con riguardo al trattamento dei dati personali.

Io sottoscritto Farci Roberto , consapevole delle sanzioni penali previste dall'art. 76 del D.P.R. 445/2000 per le ipotesi di falsità in atti e dichiarazioni mendaci, dichiara ai sensi degli artt. 46 e 47 del D.P.R. 445/2000 e sotto la propria responsabilità che le informazioni riportate su questo documento corrispondono a verità. Cagliari, 15/01/2023.

*Autorizzo il trattamento dei miei dati personali presenti nel CV ai sensi dell'art. 13 d. lgs. 30 giugno 2003 n. 196 - "Codice in materia di protezione dei dati personali" e dell'art. 13 GDPR 679/16 - "Regolamento europeo sulla protezione dei dati personali".*